# Глава 2 Покупка ноутбука

#### $\beta$  этой главе...

- $\triangleright$  Пять этапов покупки компьютера
- $\triangleright$  Какие программы вам понадобятся
- ≽ Выбор правильных комплектующих для ноутбука
- $\triangleright$  Особые характеристики ноутбука
- $\triangleright$  Расширение вашего ноутбука
- $\triangleright$  Работа с сетями и дополнительные устройства связи
- $\triangleright$  Сервисное обслуживание и техническая поддержка
- $\triangleright$  Покупка ноутбука

окупка ноутбука похожа на покупку любого ст*о*ящего немалых денег товара: чем больше вы знаете о том, что покупаете, тем больше у вас шансов найти именно то, **II** окупка ноутбука похожа на покупку любого стоящего немалых денег товара: чем<br>больше вы знаете о том, что покупаете, тем больше у вас шансов найти именно то,<br>что вам нужно. Образованный потребитель — мудрый и бережливы вам будет неприятно чувствовать себя бестолковым при покупке техники вроде компьютера.

Даже если вы имеете опыт в покупке настольных ПК, прежде чем отправляться по магазинам за новым ноутбуком, вы должны провести небольшое исследование в области выпускаемых моделей, их веса, срока службы аккумулятора, сетевых функций. Именно для того, чтобы помочь вам принять оптимальное решение, я написал эту главу. Здесь вы можете прочитать о самом простом способе покупки ноутбука и об основных характеристиках, которые нужно учитывать при покупке. Наша цель — приобрести ноутбук, полностью удовлетворяющий вашим потребностям.

## Покупайте правильный ноутбук!

Лучший компьютер, который вы можете купить, — тот, который делает то, что вам нужно. Чтобы найти такой компьютер, вы должны игнорировать любое рекламное давление, которое ориентировано на покупку брендов. Это в корне неверно, и кого-то нужно было бы наказать за рекламу компьютеров, основанную исключительно на их марке.

После этого я хотел бы отговорить вас выбирать компьютер подешевле. Это особенно важно при покупке ноутбука; в самом деле: дешевый ноутбук — это нонсенс. Конечно, можно найти относительно дешевую модель, но, скорее всего, потом об этом придется пожалеть. Гораздо важнее, чем стоимость — это предоставляемое обслуживание и поддержка. В этой главе я постараюсь ориентировать вас в нужном направлении.

Вы не покупаете компьютер только для приобретения аппаратного обеспечения. Низкая цена тоже не может служить основанием для покупки. Причина, побудившая вас купить компьютер, состоит в том, что он может помочь в решении какой-либо проблемы. Приступая к покупке, помните об этом, и тогда вы получите самый лучший компьютер, а не некий бренд, который нужно будет модернизировать уже через несколько месяцев.

### Пять этапов покупки любого компьютера

Чтобы приобрести компьютер, который будет работать на вас, сделайте пять простых вещей.

- **1.** Решите, какие функции должен выполнять ваш компьютер.
- **2.** Найдите программное обеспечение, которое может выполнить такую работу.
- **3.** Подберите аппаратные средства, соответствующие такому программному обеспечению.
- **4.** Выясните, все ли в порядке с гарантийным сервисным обслуживанием и технической поддержкой.
- **5.** Купите компьютер.

Два пункта здесь особенно важны. У многих необходимость поиска программ до выбора аппаратных средств (п. 2) часто вызывает удивление. Дело в том, что именно программное обеспечение выполняет задания, которые вы поставили. Несмотря на то что вся слава достается аппаратным средствам, программное обеспечение более важно. Вот так!

Не менее важны обслуживание и поддержка (п. 4). Хорошо найти дешевый компьютер, но гораздо важнее найти людей, которые дадут вам нужный совет и устранят неполадку, когда что-то выйдет из строя. Странно, что многие забывают об этом.

### Поиск программного обеспечения

Позвольте изложить суть этой проблемы: если вы планируете использовать ноутбук как дополнение к настольному компьютеру, то, вероятно, будете использовать то же самое программное обеспечение, что и для настольного компьютера. В таком случае аппаратные требования к вашему ноутбуку аналогичны требованиям к настольной системе. Все ясно!

Если ваши требования к ноутбуку иные, то вам, вероятно, нужен стандартный набор программ для ноутбука. Вы, конечно, захотите залезть в Интернет, плюс вам понадобится набор офисных программ. Это главное, в чем нуждается среднестатистический пользователь ноутбука.

Кроме этих двух пунктов, вам может понадобиться специфическое программное обеспечение для ноутбука. Если это так, узнайте, какие аппаратные средства требуются для такого программного обеспечения. Например, если программное обеспечение требует 256 Мбайт оперативной памяти, вы должны убедиться, что у вашего ноутбука они есть. То же относится к емкости жесткого диска, к приводу CD-ROM, к мощности микропроцессора и другим параметрам аппаратного обеспечения.

Как узнать, какие требования предъявляет программа к аппаратному обеспечению? Это несложно. Требования указаны на упаковке программного обеспечения. Иногда они перечислены очень подробно, иногда совсем кратко, но всегда дают вам возможность правильно выбрать конфигурацию компьютера.

- $\checkmark$  Самая важная часть программного обеспечения, которое вам понадобится, операционная система компьютера. В этой книге я предполагаю, что вы используете Windows XP, но сейчас уже на подходе следующая версия — Windows Vista. Поэтому вы можете купить ноутбук, работающий под управлением Windows XP, с тем, чтобы в скором времени обновить его до Windows Vista.
- $\checkmark$  Вообще говоря, на любом ноутбуке, достаточно мощном для Windows XP, можно запустить практически любую купленную программу.
- Windows Vista может работать на любом компьютере, на котором работает Windows XP. Но если вы хотите выжать из Vista все возможное, то вам нужно иметь больше памяти, более мощный процессор и более совершенную графическую систему. Все эти детали рассматриваются в данной книге.

Вы должны будете обратиться к лицензионному соглашению, чтобы убедиться, действительно ли вам можно установить одну и ту же программу и на настольном и на портативном компьютере. Обычно разработчик на это согласен, но это не значит, что вы будете использовать оба компьютера одновременно. Некоторые разработчики программ, особенно из Microsoft, не позволяют много раз инсталлировать один и тот же набор программ на разных компьютерах.

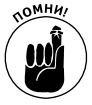

- Большинство ноутбуков продаются со всем необходимым программным обеспечением. Вы получаете операционную систему типа Windows XP или Windows Vista, плюс Microsoft Office или другой аналогичный набор программ. Возможно, там будет и другое программное обеспечение. Прежде чем купить ноутбук, обязательно выясните, какие программы входят в комплект, и какие из них установлены.
- √ Любители компьютерных игр отдают предпочтение настольным компьютерам, но это не значит, что вы не можете играть на ноутбуке. Если вы планируете играть в компьютерные игры на ноутбуке, убедитесь, что покупаете самую современную, лучшую видеоплату с большим объемом оперативной и видеопамяти. Но имейте в виду, что, в отличие от настольного компьютера, вы не сможете столь же легко обновить аппаратное обеспечение вашего ноутбука. Так что планируйте конфигурацию ноутбука заранее.
- √ Также обратите внимание, что LCD-монитор ноутбука не так быстро обновляет картинку, как катодно-лучевая трубка традиционного монитора. Настоящие игроки предпочитают катодно-лучевые трубки.
- √ Для прикладных программ, работающих с графикой, упрямые разработчики также предпочитают катодно-лучевую трубку, или традиционные стеклянные мониторы, потому что они более точно воспроизводят различные оттенки. Но заметьте, что обычный монитор можно будет подключить и к ноутбуку, если возникнет такая потребность (см. главу 7).

### Насколько мощный ноутбук вам необходим

При выборе аппаратных средств нужно обдумать три основных пункта.

- Микропроцессор.
- √ Память, или ОЗУ (RAM).
- ◆ Емкость жесткого лиска.

Микропроцессор — основной чип ноутбука. Неправильно говорить, что это мозг. Мозг это программное обеспечение вашего компьютера. Оно указывает микропроцессору, что нужно делать. Вы сегодня должны убедиться, что приобретаете микропроцессор, достаточно быстрый, чтобы выполнять приложения, которые вам понадобятся завтра. Стоит вложить дополнительные средства в покупку быстрого микропроцессора, это продлит жизнь вашего ноутбука, гарантируя эффективную работу с завтрашним программным обеспечением уже сейчас. Так что выберите ноутбук с самым быстрым микропроцессором, который вы можете себе позволить, и затем покупайте следующую более дорогую модель. Потом спасибо скажете.

Память - это то место в компьютере, где происходит его работа. Если программное обеспечение требует более 256 Мбайт памяти, покупайте ноутбук с большей оперативной памятью, чем требует программное обеспечение. Чем больше объем оперативной памяти компьютера, тем лучше и тем больше это понравится вашим программам.

Жесткий диск — это электронный шкаф, где вы храните свои ценности. Здесь хранится не только операционная система компьютера, но и все программы, которые вы устанавливаете, плюс все файлы данных и мусор, который у вас собрался. Программное обеспечение должно подсказать вам, сколько места на жестком диске для него потребуется. Нужно рассчитать необходимое пространство для каждого приложения, умножить результат не менее чем на 2, и вы получите приблизительное представление о том, какой объем дискового пространства будет нужен.

- Микропроцессоры ноутбука дороже, чем их настольные коллеги. Дело в том, что микропроцессоры ноутбука должны быть разработаны так, чтобы потреблять меньшую мощность и выделять меньше тепла. Разработка требует больше средств, следовательно, повышается стоимость чипа.
- Прочитав список аппаратных требований на упаковке программного обеспечения, используйте не минимально допустимые значения, а "рекомендованные". Например, программа может запросить 256 Мбайт оперативной памяти, но в действительности ей нужно 384 Мбайт. В таком случае покупайте 384 Мбайт или больше.

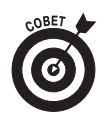

- Если вы не можете позволить себе более быстрый микропроцессор, обеспечьте своему компьютеру больший объем оперативной памяти. Укомплектуйте ноутбук такой большой оперативной памятью, какую вы только можете себе позволить.
- Покупайте самый емкий жесткий диск из тех, которые вы можете себе позволить. Если вы планируете записывать музыку в ноутбук, вам потребуется не менее 80 Гбайт пространства жесткого диска, а возможно, и больше.
- √ Я рекомендую ноутбук с объемом оперативной памяти не менее 512 Мбайт. Если вы можете себе позволить 1024 Мбайт оперативной памяти, покупайте. Если вы способны купить 2048 Мбайт, сделайте это, но не сообщайте мне по электронной почте о своей покупке, а то я буду завидовать.
- $\checkmark$ Что занимает очень много места на жестком диске, так это графические файлы (наподобие цифровых фотографий), музыка или аудио- и видеофайлы. Если вы планируете собирать что-то подобное на вашем ноутбуке, возьмите больший жесткий лиск!

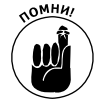

Вкладывая капитал в новейший, самый быстрый микропроцессор, большую оперативную память и обширное пространство на жестком диске сегодня, вы продлеваете жизнь вашего ноутбука. Это нужное дело! Вы хотите, чтобы ваши инвестиции в ноутбук оправдывались в течение многих последующих лет, - так заплатите больше сейчас, и вы вернете эти деньги, когда будете все еще пользоваться своим ноутбуком, в то время как другие уже вынуждены будут покупать новый.

#### Что вам не нужно

Портативные компьютеры обычно не производятся с дисководами для гибких дисков и с дисководами для Zip-дисков. Если они вам понадобятся, их всегда можно добавить как периферийное устройство, но, честно говоря, я не думаю, что они вам могут понадобиться и что вы захотите таскать с собой эти железки.

В ноутбуках также не хватает внутренних слотов расширения, в отличие от настольного компьютера, но это потому, что большинство ноутбуков поставляются укомплектованными всеми устройствами (это еще одна причина высокой цены ноутбука). Если вы настроены на игры с дополнительными платами расширения, то вам, вероятно, нужен настольный компьютер, а не ноутбук.

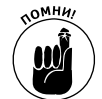

Благодаря специальным возможностям для расширения ноутбука - прежде всего с помощью портов USB — вы можете добавить практически любое внешнее периферийное устройство. Но не дайте себя обмануть! Вы покупаете ноутбук за его мобильность, так что лучше, чтобы все дополнительные устройства, которые вам могут понадобиться, были установлены заранее, еще на стадии покупки. Подключить дополнительные внешние устройства можно, но этим вы привязываете ноутбук к другим устройствам, что, безусловно, лишит его мобильности.

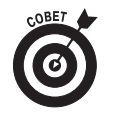

Гораздо важнее, чтобы ноутбук был оснащен не флоппи-дисководом, а устройством для чтения флэш-памяти. Это означает, что ноутбук сможет без труда читать такие же карты памяти, как те, что применяются в цифровых камерах. Вы можете даже использовать карты памяти в качестве внешнего носителя информации и применять их для обмена информацией между двумя компьютерами.

## $CD/DVD/R/RW/+/-/$  и т.п.

Не жадничайте и даже не думайте покупать ноутбук без привода DVD. Помните, что привод DVD может читать и обычные компакт-диски, поэтому, покупая DVD, вы покупаете сразу два дисковода.

Вы можете сэкономить деньги на том, чтобы обойтись без пишушего привода CD или DVD, но, прежде чем так поступать, хорошо подумайте. Некоторые приводы могут читать компактдиски и DVD, а записывать могут только компакт-диски, но есть и такие, которые могут писать все. Естественно, и стоят они немало.

### Особые характеристики ноутбука

Кроме правильного выбора комплектующих для ноутбука, нужно обратить внимание еще на пять пунктов.

- $\checkmark$  Bec.
- √ Габаритные размеры.
- √ Размер дисплея.
- √ Срок службы аккумулятора.
- √ Тип аккумулятора.

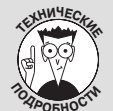

#### Неразбериха с терминами

Когда вы решите покупать ноутбук и отправитесь за ним в магазин, вам придется столкнуться с множеством непонятных слов. Большая часть этих слов и терминов придумана не техническими специалистами, а продавцами, но это даже хорошо, потому что техническая терминология еще страшнее. Здесь я приведу несколько таких терминов, чтобы вы не испугались, когда вас начнут ими засыпать.

**Celeron M.** Это процессор производства компании Intel, один из вариантов семейства Celeron, совместимый с процессором Pentium M. В обоих случаях буква М означает mobile, т.е. мобильный. Celeron M это удешевленная версия Pentium M, она не принадлежит к семейству Centrino.

Centrino. Компания Intel использует этот термин для описания технологии производства различных комплектующих для портативных компьютеров. Такие комплектующие не встречаются в настольных ком-

Глава 2. Покупка ноутбука

пьютерах. Сюда входят особые чипсеты, материнские платы, микропроцессоры и устройства для беспроводных сетей.

Centrino Duo. Приставка Duo означает новую технологию компании Intel, применяемую для производства двухъядерных процессоров.

**Core Duo.** Это новое семейство процессоров компании Intel, пришедших на смену процессорам Pentium. В процессоре Core Duo собраны как бы два процессора в одном корпусе.

**Core Solo.** Это обычные одноядерные процессоры, пришедшие на смену семейству Pentium.

**DDR.** Сокращенное название DDR-SDRAM; означает double data rate, или двойная скорость передачи данных. Память этого типа лучше и быстрее, чем обычная SDRAM.

Dothan. Этим именем компания Intel назвала процессоры следующего за Pentium M поколения. Сотрудники Intel хотели обойтись без номеров в названиях продуктов, но из этого ничего не вышло, и сейчас процессоры Dothan повсеместно называют Series 700 Pentium M.

ГГц. Сокращение, означающее гигагерцы, или миллиарды тактов в секунду. В этих единицах измеряют скорость работы процессора, и считается, что чем больше гигагерц, тем быстрее работает процессор. Но это не всегда так, и часто бывает трудно заметить разницу между процессорами, работающими на частотах 2 ГГц и 2,4 ГГц. Но все равно производители процессоров продолжают бороться за наращивание частоты.

**Mobile Sempron.** Процессор компании АМD, разработанный специально для ноутбуков. Это экономверсия семейства процессоров Turion.

Pentium M. Процессоры этого семейства разработаны компанией Intel специально для использования в ноутбуках.

**SDRAM.** Сокращение, означающее Synchronous Dynamic Random Access Memory, или синхронная память *произвольного доступа*. Это наиболее часто используемый тип памяти в современных компьютерах.

**Turion 64.** Процессор производства компании АМD, аналогичный процессору Pentium М. Это мощный 64-битовый процессор, который бывает как в обычном, так и в двухъядерном исполнении. Двухъядерная версия называется Turion 64 X2. Когда-то Turion 64 называли Mobile Athlon 64.

**Вес.** Почти все ноутбуки, которые сейчас продаются, весят от 4 до 7 фунтов. Чем тяжелее ноутбук, тем большими возможностями он обладает. Легким может быть либо ультрасовременный ноутбук (такие компьютеры стоят дороже), либо ноутбук, обладающий небольшими возможностями. Вы платите больше за малый вес, но, что удивительно, вы платите больше и за больший вес, так как он обещает вам дополнительные возможности.

**Размер.** Большинство ноутбуков меньше 1 дюйма толщиной и приблизительно такой же ширины и длины, как книжка меню в ресторане. Они могли бы быть меньшими, но есть предел, который диктуется размерами клавиатуры и дисплея.

**Дисплей.** В последнее время изготовители обнаружили, что людям больше нравятся жидкокристаллические дисплеи большого размера, несмотря на то что увеличение размера дисплея увеличивает размер и вес ноутбука. Для ноутбука, который вы используете в основном стационарно и лишь иногда берете в дорогу, дисплей большого размера очень удобен. Но если вам нужен более мобильный компьютер, который дольше сможет работать от аккумулятора, стоит подумать о меньшем дисплее.

**Время работы от аккумулятора.** Несмотря на обещания в инструкции, большинство PCсовместимых ноутбуков могут работать от аккумулятора где-то от двух до трех часов. Или даже меньше, если вы действительно активно работаете с ноутбуком и вам требуется часто обращаться к дискам или работать в сети, что приводит к значительным затратам электроэнергии.

**Тип аккумулятора.** Есть много типов аккумуляторов, но для ноутбука вам нужны литийионные аккумуляторные батареи. Никель-кадмиевые аккумуляторы не подойдут. Литийионные аккумуляторы можно заряжать в любое время, так как у них нет проблемы "запоминания", как у никель-кадмиевых. Они также дольше служат и дольше держат заряд.

- √ Покупая 7-фунтовый ноутбук, вы получаете все нужные функции.
- $\checkmark$  Обратитесь к главе 8 за подробной информацией о типах аккумуляторов и проблеме "запоминания".

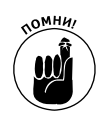

- Вес блока питания, сетевого шнура, запасных аккумуляторов, дисков, инструкций и прочего не учитывается при подсчете общего веса ноутбука. Помните об этом, если вес компьютера для вас важен.
- Большие жидкокристаллические мониторы заманчивы, но они быстрее расходуют заряд аккумуляторов и увеличивают общий объем и вес ноутбука.
- Большие дисплеи для ноутбуков спроектированы так, что имеют такие же пропорции, как и фильм, записанный в стандарте DVD. Случайное совпадение?
- LCD-дисплей это только внешняя часть графической системы ноутбука. Внутренняя, не менее важная часть - графический адаптер. Какой адаптер вам нужен, зависит от того, какие программы вы собираетесь использовать. На упаковке программы должны быть указаны требования к аппаратуре, в том числе к графическому адаптеру. Обратите на это особое внимание, если собираетесь работать с серьезными графическими программами.
- Известная уловка в отношении времени работы аккумулятора состоит в том, чтобы указать время работы двух аккумуляторов вместо одного. В некоторых ноутбуках вы можете заменять использованный аккумулятор свежим, тем самым продлевая время автономной работы компьютера. И хотя в этом нет ничего дурного, определять таким образом время автономной работы не стоит.
- Избегайте любых так называемых ноутбуков, которые "не расходуют энергию аккумуляторов". Даже не смотрите в их сторону.

### Плата расширения ноутбука

Ноутбуки используют платы расширения особого типа, который больше не называется РСМСІА. Когда-то его называли РСМСІА, да и сейчас все еще можно услышать этот термин. Но поскольку никто уже не применяет РСМСІА, более того, даже не может вспомнить, что это означает, название РСМСІА было изменено в 1990-х, сначала плата расширения была переименована в Fred, а затем в PC Card. Несмотря на это, я на днях заметил, как один парень в компьютерном магазине называл их платами РСМСІА. Его звали Фред.

РСМСІА, или система PC Card, использует специальные слоты расширения и платы для аппаратуры ноутбука. Это платы размером с кредитную карточку, но немного толще (и без автоматически возобновляемого долга). Их вставляют в специальный слот сбоку ноутбука, что дает возможность подключать к нему дополнительные устройства. Можно подключить устройства чтения карты памяти, устройства для работы в сети, дополнительные внешние носители информации и т.п.

Новый стандарт платы расширения для ноутбуков называется ExpressCard. Он обеспечивает больше возможностей для расширения ноутбука и более высокую скорость обмена данными, поэтому его считают идеальной заменой для старого стандарта РСМСІА. Платы нового стандарта легче, потребляют меньше энергии и во всех отношениях превосходят платы старого образца.

Ноутбуки могут также иметь систему сменных дисков. Например, может быть сменным дисковод CD-ROM или привод DVD, и их можно заменить дополнительным жестким диском или флоппи-дисководом. Определенный тип сменных дисков подходит для определенной модели ноутбука; поэтому вам вряд ли удастся переносить диски с ноутбука на ноутбук разных производителей, если только вы не отличаетесь невероятным везением.

- ExpressCard это относительно новая технология, и пока еще используется не на всех ноутбуках.
- √ Открою секрет: РСМСІА расшифровывается как Международная ассоциация производителей карт памяти для персональных компьютеров. Можно подумать!
- $\checkmark$  CardBus то же самое, что и PCMCIA.

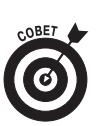

- Вместо того чтобы покупать ноутбук с возможностью использования сменных дисков, лучше сразу определить, что вам нужно в ноутбуке прежде всего. Ноутбуки без съемных дисководов дешевле.
- Возможен другой способ расширения аппаратного обеспечения ноутбука через те же типы портов, которые доступны и на настольных компьютерах. Сюда относятся: стандартные порты USB, так же как и более старые последовательные порты, и принтерные (параллельные) порты.

### Дополнительные устройства связи

Ноутбуки жаждут связи! Поэтому они должны поставляться со встроенным модемом и устройствами для работы в сети, включающими либо проводную связь Ethernet, либо беспроводное подключение к сети, либо и то и другое.

Большинство ноутбуков снабжено инфракрасными портами, позволяющими устанавливать связь с другими инфракрасными устройствами. Возможно, инфракрасные порты существуют еще и для того, чтобы вы могли с помощью ноутбука переключать телевизионные каналы в гостиничном номере.

- Связь с Ethernet обеспечивается в ноутбуке через внутреннюю схему и порт RJ-45 в корпусе ноутбука. Если у ноутбука нет такой встроенной схемы, то можно добавить ее через плату расширения.
- $\checkmark$  Беспроводное подключение к сети обеспечивается через стандарт 802.11. Самая популярная версия этого стандарта — 802.11g, хотя некоторые старые системы используют стандарт 802.11b. (Некоторые ноутбуки, оснащенные беспроводной связью, используют обе системы: 802.11g и 802.11b.)

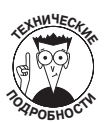

- Да, вероятнее всего, скоро появятся стандарты 802.11h и 802.11i. Не беспокойтесь по этому поводу. Лучший способ определить, какой стандарт вам нужен, — посмотреть, что продается в магазине. По мнению Фреда из компьютерного магазина, это стандарт 802.11g.
- Постойте! Только что мимо меня пролетел стандарт 802.11n!
- $\checkmark$  Если ноутбук не укомплектован встроенной платой беспроводной связи, ее можно добавить через плату расширения. Я рекомендую выбирать плату беспроводной связи с внешней направленной антенной.
- Следите за тем, чтобы не делать неприличных движений по отношению к внешней антенне, и не направляйте ее на людей, работая в общественных местах, потому что они могут принять ее за лучевое ружье.
- Если у ноутбука нет встроенного модема, его также можно добавить через плату расширения.
- Лополнительная информация о работе с сетями в главе 9.
- Нет, вы, к сожалению, не можете использовать ноутбук для переключения телевизионных каналов в гостиничном номере. Я получил эту информацию из авторитетного источника (от тех, кто пытался это сделать).

#### Не забывайте о музыке

Ноутбуки почти всегда комплектуются самыми дешевыми, самыми слабыми динамиками. Но к счастью, ноутбук почти всегда имеет разъем для наушников и, как правило, разъем для микрофона. Обязательно проверьте это, потому что так бывает не всегда.

Если качество звука для вас важно, то ищите ноутбук с приличной звуковой системой. Одним из признаков хорошей звуковой системы является наличие цифрового звукового выхода, но даже если такого выхода нет, не отчаивайтесь: вы можете установить его с помощью платы расширения.

#### Оборудование для управления питанием

Настольные компьютеры часто оснащены разными функциями управления питанием возможностью приостановить работу компьютера или перевести его в спящий режим, или функцией "замораживания"; эти функции гораздо важнее для ноутбука. Управление питанием при работе с ноутбуком связано прежде всего с управлением расходом заряда аккумуляторов.

Убедитесь, что ваш будущий ноутбук умеет работать в экономном режиме, когда это необходимо. Глава 8 содержит подробную информацию относительно различных уловок, с помощью которых можно заставить ноутбук экономить, но лучше проверить, есть ли такие функции у ноутбука, до того, как вы его приобретете.

Если экономия питания компьютера для вас действительно важна, возможно, стоит подумать о том, чтобы купить ноутбук с одним из микропроцессоров, потребляющим малую мощность, вместо высокоскоростных верхних моделей линейки. Это действительно немного продлит время автономной работы компьютера от аккумулятора, но имейте в виду, что с высокопроизводительным микропроцессором ваш ноутбук морально не устареет более продолжительное время.

#### Установочные станции и размножители портов

Важное дополнительное оборудование, которое вы можете купить для вашего ноутбука, - это установочная станция или размножитель портов. Хотя они и не входят в основной комплект поставки, я очень рекомендую их приобрести.

Установочная станция и размножитель портов служат базой для вашего ноутбука, когда вы используете его не в дороге, а в качестве настольного компьютера. Их можно использовать для подзарядки аккумуляторов ноутбука, но, что гораздо важнее, у них есть соединители, которые позволят дополнить ноутбук возможностями настольного компьютера. Фактически вы можете держать полноразмерные клавиатуру и монитор подключенными к установочной станции или размножителю портов и отключать от них только ноутбук, когда готовитесь брать его с собой в дорогу.

- Размножитель портов может быть просто дополнительным устройством, которое включается в специальное гнездо расширения на ноутбуке. Подключенный размножитель портов позволяет подключать к ноутбуку стандартные настольные периферийные устройства.
- √ Установочные станции обычно устроены сложнее, чем размножители портов. Они стоят дороже, но работают лучше.
- Нет никакой необходимости приобретать размножитель портов, если вы покупаете ноутбук, в котором уже есть все нужные вам порты.

## Сервисное обслуживание и техническая noggepxka

Пожалуйста, не делайте ошибку, не покупайте самый дешевый ноутбук в мире. Вы найдете его, разумеется! Вы обнаружите, что ноутбук непосредственно от изготовителя имеет одну цену, потом найдете ноутбук по более высокой цене, потом по более низким ценам. Пока вы будете искать, цены еще снизятся. Не соблазняйтесь!

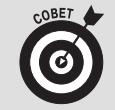

#### Получите продленную гарантию!

В течение последних 175 лет, когда я писал о покупке компьютеров, я всегда давал один и тот же совет: не платите за продленную гарантию! Дело в том, что компьютеры - выносливые, надежные устройства. Если персональный компьютер переживет стандартный гарантийный период, то, вероятно, он будет жить вечно. К тому же восстановление или замена любой детали настольного компьютера часто обходится дешевле, чем продленная гарантия.

Ноутбуки, однако, совсем другие существа.

У ноутбуков нет сменных комплектующих, как у настольных компьютеров. Часто, когда что-то ломается в ноутбуке, ремонтировать или заменять нужно целый модуль. Это может стоить довольно дорого. Например, разъем монитора в ноутбуке может стоить всего 23 цента. Однако, если он сломается, придется заменить всю системную плату, что может обойтись в 1000 долларов или даже больше. Это относится и к другим деталям ноутбука; ремонт комплектующих стоит весьма недешево!

Учитывая такой особенный характер ноутбука, я очень рекомендую получить продленную гарантию изготовителя. Я настаиваю, чтобы вы получили не менее чем четырех- или пятилетнюю гарантию, распространяющуюся на все составные части ноутбука и включающую полную замену и все затраты по ремонту. Такая гарантия может повысить цену компьютера приблизительно на 120 долларов, но это стоит того. Это - инвестиция.

Если вы получили продленную гарантию производителя, то об остальном можете не беспокоиться. Я имею в виду гарантии других типов. Я настоятельно рекомендую избегать всех остальных гарантий, как бы соблазнительно ни звучало предложение продавца в магазине. Все остальные гарантии - пустая трата денег.

Люди, не уделяющие должного внимания сервисному обслуживанию и технической поддержке при покупке ноутбука, обречены на серьезные неприятности. В отличие от настольных компьютеров, ноутбуки состоят из очень маленьких и весьма дорогих деталей. Комплектующие к ноутбукам не так легко заменить, как это делается в настольной системе. Поэтому оборудование важно покупать там, где предлагается персональная техническая поддержка.

Лучший вид технической поддержки - возможность бесплатного телефонного звонка, когда вам понадобится помощь.

Сервисное обслуживание - это искусство ремонта вашего ноутбука. Лучшее сервисное обслуживание - это своевременная помощь представителя, который приходит к вам в дом или офис, когда что-то случается с компьютером. В противном случае ноутбук нужно будет возвращать непосредственно или дилеру, или изготовителю.

> √ Существуют различия в технической поддержке "железа" вашего ноутбука и его программного обеспечения. Программное обеспечение поддерживается его разработчиком, а это не та же самая компания, которая делает "железо" ноутбука. Обратите внимание на различия, прежде чем позвонить.

- 9 Полезный инструмент в вашем арсенале технической поддержки моя книга *Устранение неисправностей в ПК для "чайников", 2-е издание*.
- 9 Совсем неплохо, если по условиям гарантии техническое обслуживание предоставляется по почте. Только учтите, что в течение нескольких дней вам придется обходиться без вашего "бэби", пока он будет в починке.
- 9 Очень немногие изготовители предложат вам ноутбук взамен вашего на то время, пока он добирается в сервисный центр по почте. Такая гарантия была бы весьма кстати.
- 9 Отсутствие сервисного обслуживания и технической поддержки одна из причин, по которой ряд дилеров (а также большие универсальные магазины и магазины низких цен) предлагают ноутбуки по смехотворно низким ценам. Даже не думайте, что работники такого магазина смогут вам помочь (вряд ли парень, который нарезает мясо, сумеет исправить ваш ноутбук).

## Где покупать

Очевидно, что вы хотите купить компьютер там, где вам предложат лучшие условия сделки плюс необходимое сервисное обслуживание и техническую поддержку. Кроме того, я не могу быть пристрастным (потому что меня никто не купил... еще). И все же очень советую покупать ноутбук у местных дилеров, а не в огромных магазинах уцененных товаров, магазинах канцтоваров, магазинах, имеющих множество филиалов, или даже через Интернет.

Местным компьютерным дилерам не нужно иметь репутацию, которая бы выходила за пределы их клиентуры. Хотя цены могут быть не самыми низкими, люди, продающие вам ноутбук и предлагающие сервисное обслуживание и техническую поддержку, — все местные. Это люди, с которыми вы встречаетесь на улице, возможно, даже ваши соседи. Поэтому, я полагаю, вы согласитесь, что местные дилеры — лучший выбор для покупки компьютера.

- Ноутбуки проще в использовании, чем настольные компьютерные системы. Например, в отличие от настольного компьютера, для того чтобы включить ноутбук, ничего не нужно настраивать или устанавливать, вы включили и он готов к работе.
- 9 Настоятельно рекомендую выбирать ноутбуки известных производителей. Собрать обычный настольный компьютер может почти кто угодно, и нет ничего страшного, если вы купите настольный компьютер, собранный в небольшой мастерской. Но совсем другое дело — ноутбук. Советую покупать только тот, который собран известным производителем.
- Если не хотите покупать ноутбук в местных магазинах, покупайте его в любой фирме, с которой вам удобно иметь дело. Но не забудьте о сервисном обслуживании и технической поддержке!
- Покупать ноутбук через Интернет безопасно, но не забудьте выяснить, где вам предоставят техническую поддержку!
- $\checkmark$  При покупке ноутбука не у локальных дилеров, а, например, через Интернет или каталог проверьте, есть ли у них реальный адрес, чтобы можно было убедиться, что они существуют. Компании, которые указывают только бесплатный номер телефона (начинающийся на 800), выглядят подозрительно: заплатив немалые деньги, вы можете остаться без ноутбука.

√ Никогда не платите деньги за сборку ноутбука. Ноутбуки поступают от производителя полностью собранными, и нет никакой необходимости платить деньги за их сборку.

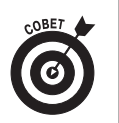

- √ Если это возможно, расплачивайтесь с помощью кредитной карты. Закон предоставляет гораздо большую защиту тем, кто пользуется кредитной картой, чем те, кто платит чеком или (даже не думайте об этом) наличными деньгами.
- При покупке через Интернет или у какого-нибудь другого нелокального дилера убедитесь, что продавец не снял деньги с вашей кредитной карты до поставки ноутбука. Это обычная практика, но, очевидно, указание об этом до некоторых дилеров еще не дошло.

## Заключительный шаг: вы покупаете ноутбук

Когда вы будете готовы купить ноутбук, покупайте его!

Не сидите и не ждите лучших условий покупки или более низкой цены. Дело в том, что всегда найдутся лучшие условия и более низкая цена. Компьютерное "железо" постоянно совершенствуется. Цена всегда будет снижаться. Поэтому, когда вы готовы к покупке, делайте решительный шаг и покупайте! Ожидание ни к чему хорошему не приведет.